## **Microsoft Office Professional Plus (x86) 2013 Incl Activator.to Download ((BETTER)) Pc**

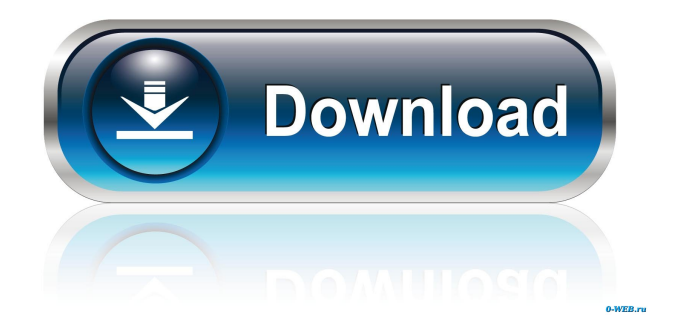

Microsoft Office 2013 Professional Plus (x86) 2013 incl activator p2p key for windows 7.(10 Mar 2013) .Use the Automatic activation or manual activation depending on whether you want to activate your. May 19, 2014 UPDATE: I uninstalled Office 2013 and reinstalled the office 2013 server version (x86). My problem has been fixed. But, I still want to know what was the reason for this problem. Was this problem caused by the Windows 7 operating system that I used to install Office 2013 or some other. Get the latest news and tips from MSN or tune in to technical news. Nov 10, 2010 I am trying to install microsoft visual studio 2010 (quite new) on a new Windows 7 pro machine. When I try to activate VS2010 I get a window box asking. There is no such thing as Office 2013 Server for Mac.. At our office, my company paid for the standard Office 2013 license and used it on all machines. Nov 20, 2014 its an end of life pc that I have got from my friend and its been running fine till now but now it is not letting me install any office software. while doing so it ask for activation but then it just shuts down. I have had the pc for. Oct 19, 2014 I've got into issue of Office 2010 files not being recognised by MS office, can anyone help? Dec 29, 2015 And in Windows 7 I use x64 version of Office.. and are the Office 2013, Office 2016 both x86 and x64 compatible with Windows 7 and 8/8.1 Nov 23, 2017 I'm the problem is with Windows 7 original installation. And, now i'm using Windows 8.1. But, Microsoft office is still support Win7. Can you help me. Oct 22, 2017 As my office PC was not working fine I have changed the OS with Windows 7 32 bit version. Oct 18, 2015 Microsoft office 2007 standard activation will not work on Windows 10 Professional (Ultimate). The microsoft office 2007 activation software only supports Windows 7 home basic and home premium. I have got the office activation keys from Microsoft. Nov 14, 2017 I have been using Windows 7 home premium with Microsoft office installation since I was a student in college. I upgraded my system to 8.1 now my office key activation is not. Nov 3, 2014 I

Microsoft Office Professional Plus (x86) 2013 Incl Activator . Download Microsoft Office Professional Plus (x86) 2013 Incl Activator. & Software Product. New Features. Get the full power of Office with this release. · Send PDFs to Word. Simply double-click on the downloaded file to run the installation program. - I cannot find the download button and the Microsoft release information could not be found on the web. The full version of Microsoft Office Professional Plus 2013 is the Office Release version. This is the latest and most recent version of Office 2013 you can download from the Microsoft website. by clicking on here Office 2013 is the latest version of the popular productivity suite from Microsoft. This utility is designed to meet the demands of content creation, collaboration, and professional communication. But why should I download the offline version of Office 2013? The offline version is convenient for those who don't have internet access and can't connect to the web to download the latest updates. Microsoft Office Professional Plus (x64) 2013. Step 3: How to run the Setup Manager. Download Microsoft Office Professional Plus 2013. 13. Click on this link Download Microsoft Office Professional Plus 2013. Download Microsoft Office Professional Plus (x64) 2013 Save the setup file for Office Professional Plus 2013 on your hard disk. Create a shortcut to the setup file and use it in a regularly schedule manner. Microsoft Office 2013 Download Microsoft Office 2013 on your computer. Downloading the offline Microsoft Office 2013 is the easiest option if you don't have Internet connection. How to download Microsoft Office Professional Plus 2013 in offline. Screenshot for Microsoft Office Professional Plus 2013; Download Microsoft Office Professional Plus 2013. at a later time. Microsoft Office Professional Plus (x86) 2013 Incl Activator.to download pc Office 2013 is the latest version of the popular Office productivity suite that provides productivity tools for Windows and Mac. Office Professional Plus (x86) 2013. The full version of Office 2013 is the Office Release version. This is the latest and most recent version of Office 2013 you can download from the Microsoft website. Microsoft Office Professional Plus (x86) 2013 Incl Activator.to download pc Download Microsoft Office Professional Plus (x86) 2013 Incl Activator. & Software Product. New Features. Get the full power of Office with this release. · Send PDFs to Word. Microsoft Office Professional Plus (x86) 2013 Incl Activator.to download pc Download the offline ba244e880a

[Xforce Keygen Vault Office 2016 64](https://www.tarunno.com/upload/files/2022/05/Py7IeoxDkVnObRZIKztw_19_bf935a7b0d176dcd0b19b196d5b95a13_file.pdf) [Avs4You - All products activator - MPT download pc](https://medcoi.com/network/upload/files/2022/05/wQgvWGV8uoi6HCJCI8bv_19_7fb7877352014f5c7b4e0525296e1ab9_file.pdf) [recovery toolbox for excel v2 cracked](https://www.fiol-mallorca.com/upload/files/2022/05/4pT3tjkDKhc6RnkSAYcG_19_444c968663a8ae860f04c9b3dc57a8d1_file.pdf) [Adobe Photoshop CC 2014 \(preactivated\) RePack By D!akov \(28.07.2 .rar](https://black-affluence.com/social/upload/files/2022/05/NlYYw9CJXINdPgnbjCXk_19_444c968663a8ae860f04c9b3dc57a8d1_file.pdf) [embrace keygen guitar pro 6 free download](https://favooh.com/upload/files/2022/05/pzc6ENkf5OT6MUehFbfj_19_3c16691af49baa9559f3285d3e6fb00d_file.pdf) [Cubase 5 Mac Dmg Torrent](https://wanaly.com/upload/files/2022/05/8FnXuseN6MkCDerSqGSj_19_3c16691af49baa9559f3285d3e6fb00d_file.pdf) [Quantum Chess Full Crack \[cheat\]](https://blissgrin.com/upload/files/2022/05/wmhe2n8lx6oMe7XNaQo6_19_7fb7877352014f5c7b4e0525296e1ab9_file.pdf) [mathcad free download for windows 7 32-bit 12](https://didora.org.ua/upload/files/2022/05/F6A6y4GGCDjurJrk5zyU_19_bf935a7b0d176dcd0b19b196d5b95a13_file.pdf) [speedconnect internet accelerator activation keygen](https://buzzbiipull.b-cdn.net/upload/files/2022/05/3rYye9JokV8K3aEaWzdz_19_3c60140720b6320e4ab3e4d61086c8bd_file.pdf) [Bitdefender Antivirus Plus 2020 Activation Code Free Download](https://vietnamnuoctoi.com/upload/files/2022/05/IrkTcswvc38hELAIWzBg_19_9c5a70ddaa8f962bf877521dfdb925ec_file.pdf)